## Chronique <sup>12</sup>

# Arbres - Outils

Peu d'expli
ation dans ette hronique ; on les trouvera dans la hronique 5 de la saison 2 : http://p4.storage.canalblog.com/48/43/1082582/90164761.pdf Il n'y aura qu'une succession d'arbres pondérés avec leurs codes, qu'il suffira d'adapter à ses besoins.

## 12.1 Arbres  $2 \times 2$

#### Premier exemple

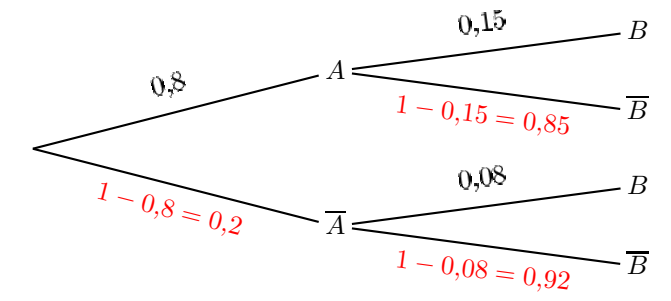

L'essentiel de la construction d'un arbre se trouve dans ce code :

```
\begin{center}
\psset{nodesepB=2.5pt,nodesepA=0pt}
\{\preccurlyeq: N, nrot = : U, level sep = 4cm\}{
 \pi tree[nodesepA=2.5pt]{\TR{$A$}\naput{0,8}}
                         \mathcal{L}. .
                          \TR{$B$}\naput{0,15}
                          \TR{$\overline{B}$}\nbput{\red $1-0,15=0,85$}
                         ŀ
                         }
 \pstree[nodesepA=2.5pt]{\TR{$\overline A$}\nbput{$\red 1-0,8=0,2$}}
                         {
                          \TR{$B$}\naput{0,08}
                          \TR{$\overline{B}$}\nbput{\red $1-0,08=0,92$}
                         }
}
\end{
enter}
```
## Deuxième exemple

Même genre d'arbre, ave les probabilités sur les arêtes :

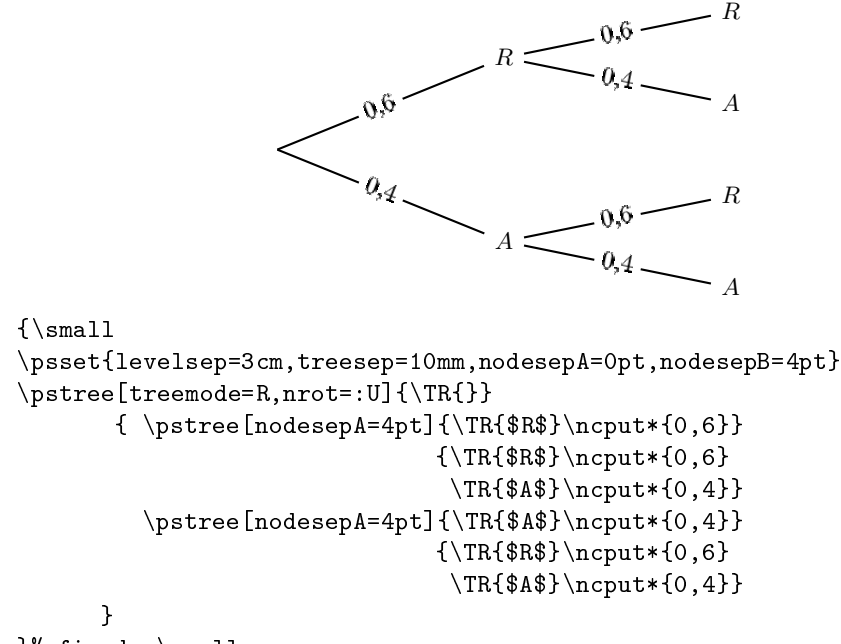

}% fin du \small

#### Troisième exemple

Autre arbre  $2\times 2$  avec des parcours d'arbres colorés ; ces parcours de couleur nécessitent la définition de nouvelles arêtes (edge) :

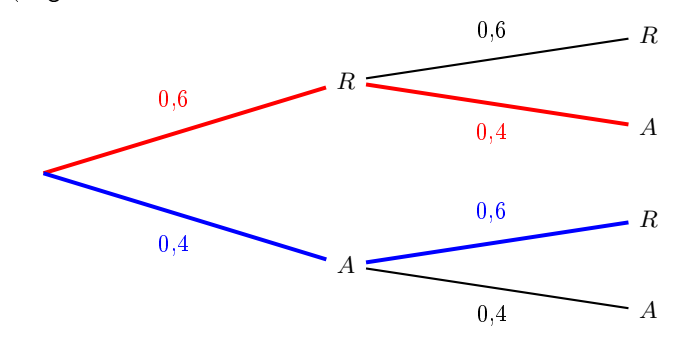

```
{\sum_{\text{small}}}
```

```
\def\ARouge{\ncline[linecolor=red,linewidth=1.5pt]}% arête rouge
\def\ABleu{\ncline[linecolor=blue,linewidth=1.5pt]}% arête bleue
\psset{levelsep=4
m,nodesepB=4pt, treesep=10mm}
\text{pstree}[treemode=R,nodesepA=0pt]{\TR{}}}{\p{nodesepA=4pt}{\TR[edge={\ARouge]{$$R$}}\naput{\red 0,6}}{\n<math>\{R$\}\naput{0,6}
                               \TR[edge=\ARouge]{\$A$}\nbput{\red 0,4}\verb|\pstree[nodesepA=4pt]{\TR[edge=\ABleu]{\$A$}\nbput{\blue{0,4}}{\TR[edge=\ABleu]{\$R$}\naput{\blue 0,6}\TR{$A$}\nbput{0,4}}
       }
}% fin du \small
```
## Quatrième exemple

Arbre d'un autre type qui, à une époque, était recommandé par l'inspection :

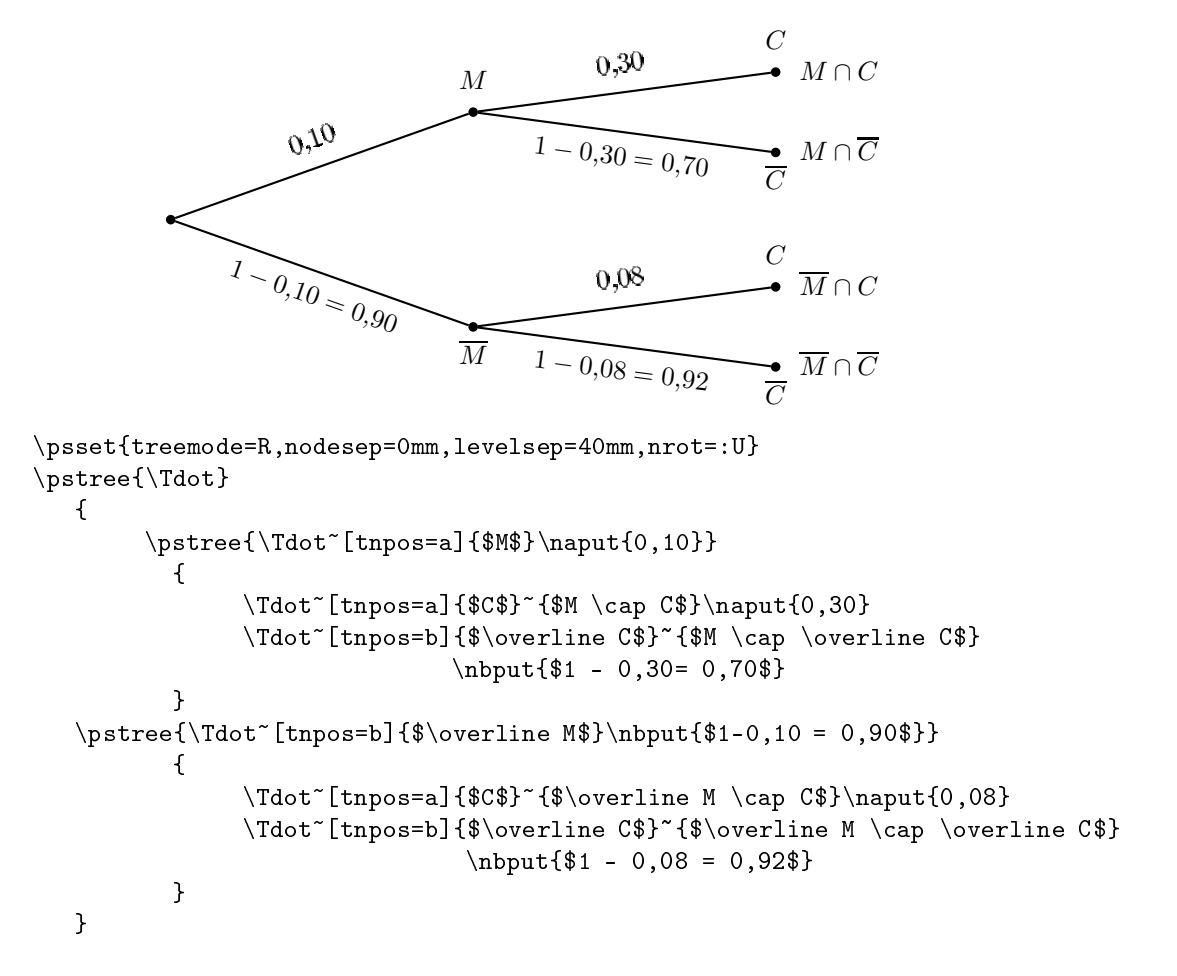

## 12.2 Arbre  $2 \times 3$

Des filles et des garçons répartis dans trois sections de terminale :

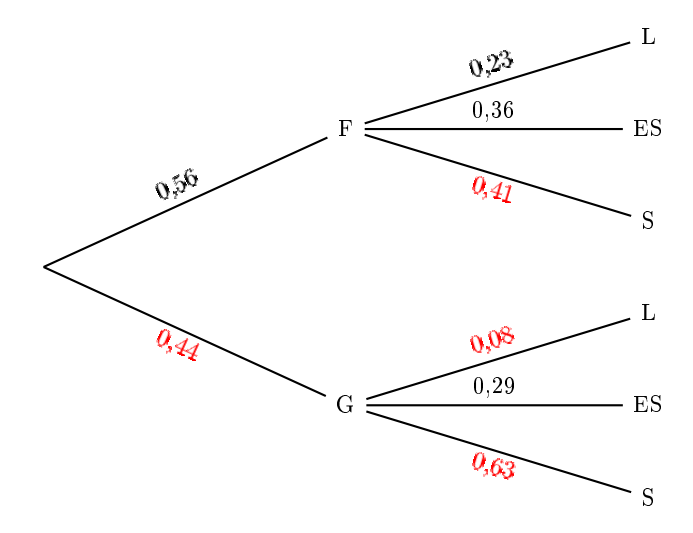

```
{\sum}\psset{levelsep=4
m,labelsep=2pt,treesep=10mm,nrot=:U}
\verb|\pstree[treemode=R,nodesepA=0pt,nodesepB=4pt]{\TR{}}}{\p{r}\mapsto[\node{}sepA=4pt]{\TR{F}\mapsto{0,56}}{\nTR_{L}\naput{0,23}\TR{ES}\naput{0,36}
                               \TR{S} \nbput{\red 0,41}}
        \pi tree[nodesepA=4pt]{\TR{G}\nbput{\red 0,44}}
                              {\TR{L}\naput{\red 0,08}\TR{ES}\naput{0,29}
                               \TR{S} \nbput{\red 0,63}}
      }
}% fin du \small
```
## 12.3 Arbres  $3 \times 2$

## Premier exemple

Un arbre  $3 \times 2$  qu'il est facile de compléter en  $3 \times 3$ :

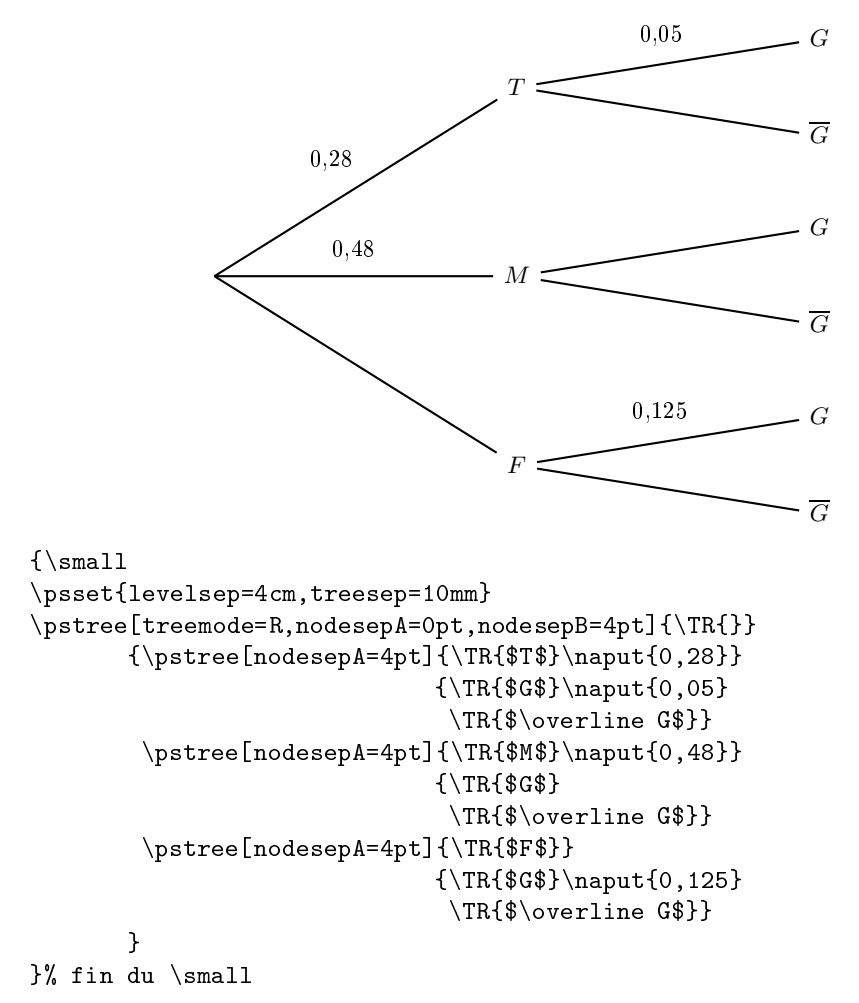

#### Deuxième exemple

Un arbre incomplet mais bien équilibré grâce à l'utilisation de \phantom :

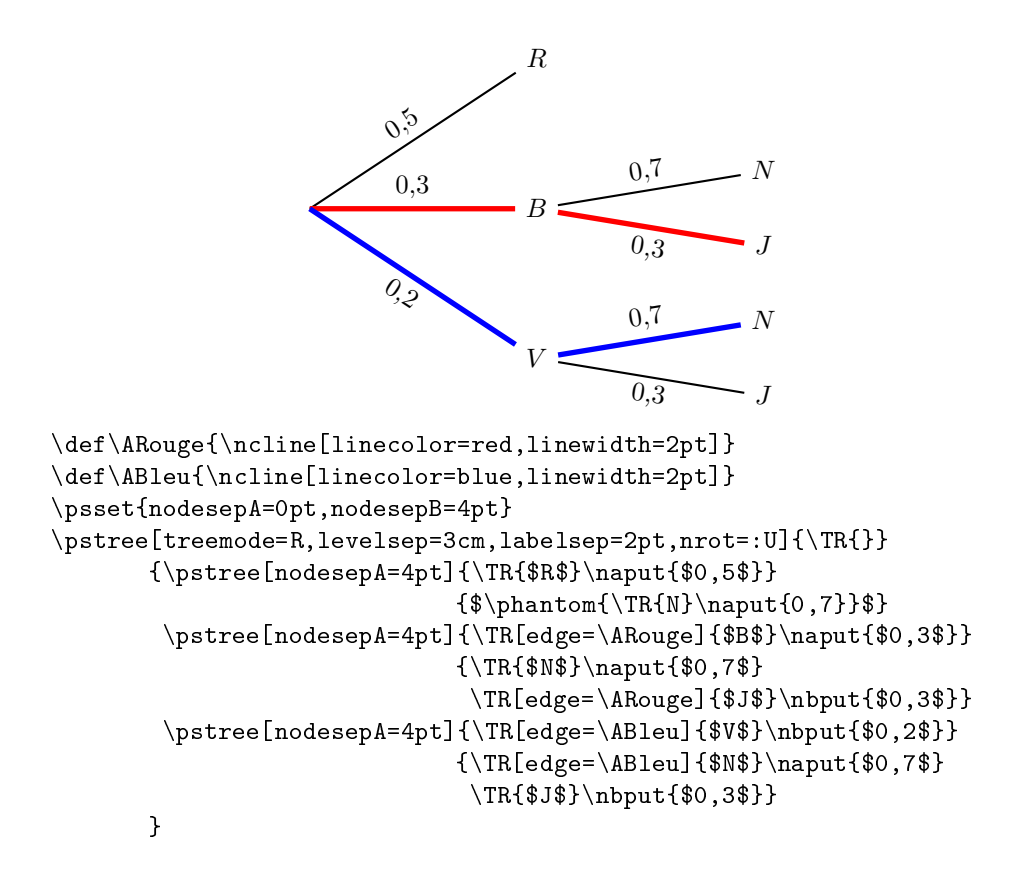

## Troisième exemple

Beau
oup d'informations dans et arbre :

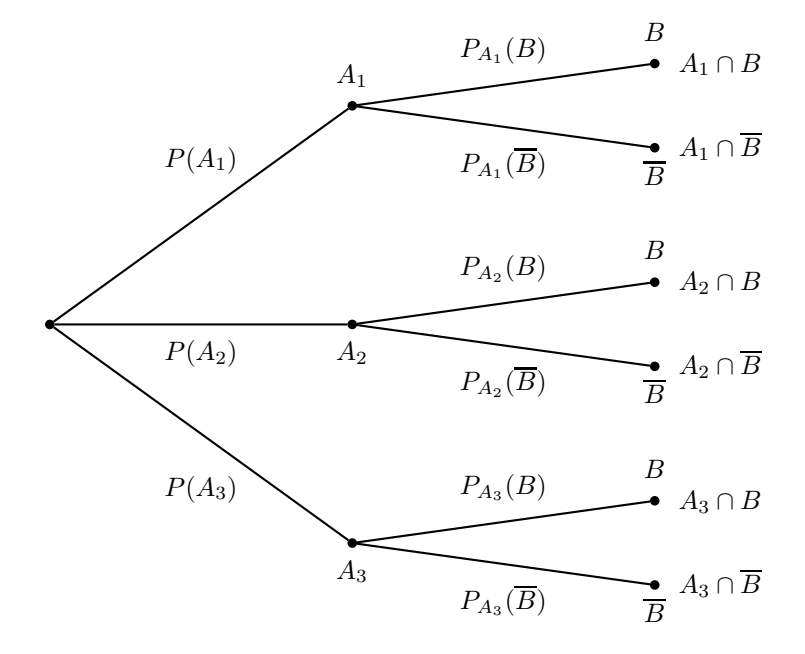

```
\psset{treemode=R,nodesep=0mm,levelsep=40mm}% treesep=15mm
\pstree{\Tdot}
       {
       \text{Set}(\text{tapos}=a]{\$A_1$}\taput{\$P(A_1)$}\}{
                \Idot^{[t]^{s}}{s}^{s}^{s} \taput{$P_{A_1}(B)$}
               \Idot^{[t]}\ \thpos=b]\{\$\overline{\$}\ \cap \overline B$}
              }
       \{\piC_{tnpos=b}{\$A_2$}\tbput{$P(A_2)$}}
              {
               \Idot^{[tnpos=a]{$B$}}^{[42 \cap B$}\taput{$P_{A_2}(B)$}\\Tdot~[tnpos=b]{$\overline B$}~{$A_2 \cap \overline B$}
               }
       \{\piC_{tnpos=b}{\$A_3$}\tbput{$P(A_3)$}}
               {
               \Idot^{[tnpos=a]{$B$}^{\$A_3 \cap B$}\taput{$P_{A_3}(B)$}\\Tdot~[tnpos=b]{$\overline B$}~{$A_3 \cap \overline B$}
               }
      }
```
## 12.4 Arbre de Bernoulli

Ça peut toujours servir !

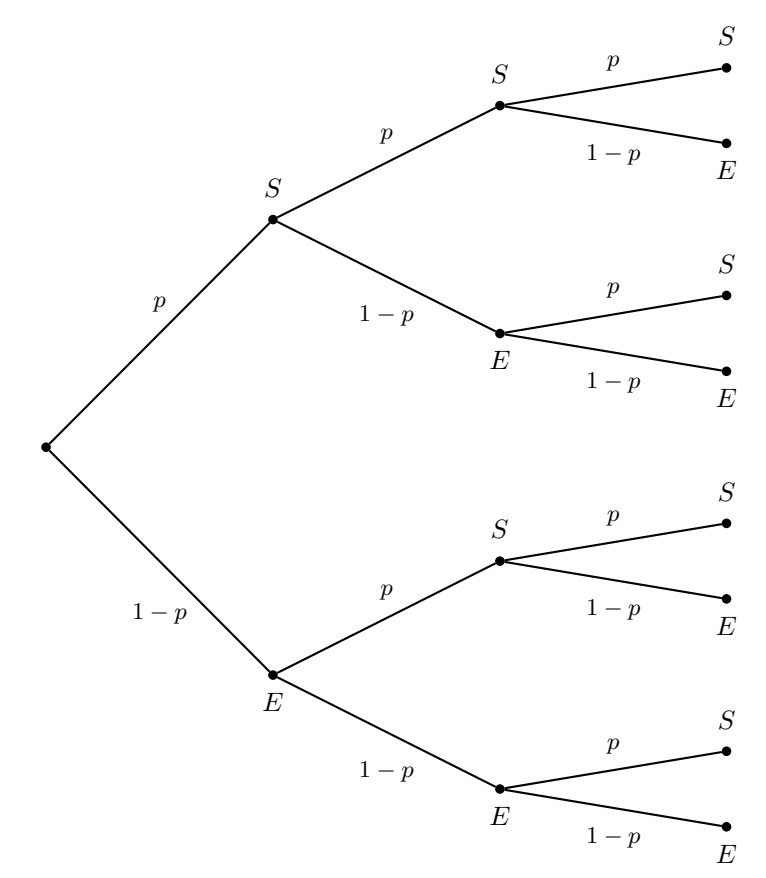

```
\psset{nodesep=0mm,levelsep=30mm,treesep=10mm}
\text{pstree}[treemode=R]{\Tdot}{
    \text{S}}\pstree{\Tdot~[tnpos=a]{$S$}\taput{\small $p$}}
           {
            \text{}\frac{\Tdot^{\tnpos=a}}{\$S$$\tag{5.8}{\Tdot^[tppos=a]{$S$}\taput{\smal1 $p$}\}\Idot^{[tnpos=b]{\$E$\}\tbyut{\sum all $1-p$}}\pstree{\Tdot~[tnpos=b]{$E$}\tbput{\small $1-p$}}
                    {\Tdot^[tnpos=a]{$SS}\taput{\smal1 $p$}}\Tdot~[tnpos=b]{$E$}\tbput{\small $1-p$}}
           }
    \hbox{#S}\toplus{\Tdot^[t\noplus=b]{fE$}\tbyut{\sumall \{
            \pstree{\Tdot~[tnpos=a]{$S$}\taput{\small $p$}}
                    {\ldots^{\tnpos=a}}{$S$}\taput{\small $p$}
                     \Tdot~[tnpos=b]{$E$}\tbput{\small $1-p$}}
            \verb|\pstree{\Tdot{Ttppos=b}{{$E$}}tbput{\small{\small{\$1-p$}}\}{\Tdot^[tnpos=a]{$S$}\taput{\smal1 $p$}\}\Tdot~[tnpos=b]{$E$}\tbput{\small $1-p$}}
          }
   }
```